## **https://secure.comodo.net/products/!Tier2PartnerPasswordResetReq**

## **<u>Version History</u>**<br>1.0 Original version

- 1.0 Original version.<br>1.01 Changed: the U 1.01 Changed: the URL that gets called (the previous URL was too long for SASP!)
	- Changed: "adminUsername" is renamed to "adminLoginName".

## **1. Request**

The request should be POSTed (rather than GETed) to the above URL.

Required variables are in **bold**. Optional variables are in *italics*.

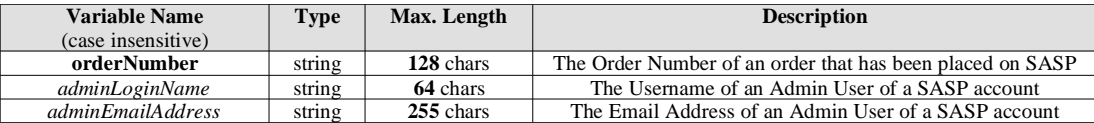

Note: one of "adminUsername" or "adminEmailAddress" must be specified. This must match the admin user of the account that placed the order referenced by "orderNumber".

## **2. Response**

The MIME type will be application/x-www-form-urlencoded, because the format of the response will be the same "URL-encoded" format as the request (e.g. name1=value1&name2=value2).

Here are the names of the various variables that will or may appear in the response:

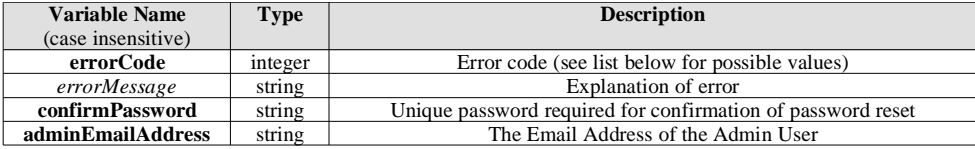

Here are the possible values for "errorCode" and "errorMessage":

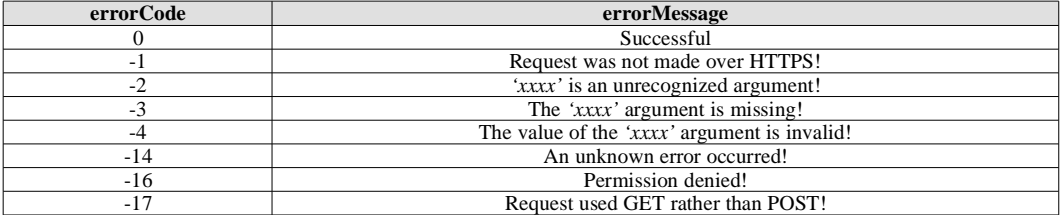

After making this call, the caller will want to call the Tier 2 Partner Password Reset Confirm API.

This must NOT be done immediately/synchronously.

The caller must first send an email, which contains the "confirmPassword" and further instructions, to the "adminEmailAddress". Only the legitimate user will receive this email. Once they do, they will need to copy-n-paste the "confirmPassword" onto a webpage. The caller should use the copy-n-pasted "confirmPassword" to call the Tier 2 Password Reset Confirm API.